Strings, Lists, Dictionaries, Sequences,

mas ecola. Au

**CYNEERAGO** 

TPELLON L m. D

Gordon Erlebacher and Peter Beerli

#### Python programming steps

#### Enter in file:

```
#!/usr/bin/env python
from __future__ import print_function
import random
import math
#initialize variables
i = 0n = 100000r = 1.0circle = 0.0square = 0.0# Do many times:
while i < n:
    i = i + 1# draw x, y coordinate
    x = random.uniform(0.0,r)y = random.uniform(0.0,r)# calculate d from center
    d = math.sqrt(x**2 + y**2)# check whether d < r:
    if d < r:
       # True: add 1 to circle
       circle = circle + 1
       # False: do nothing
    # add 1 to square
    square = square + 1# print pi: ratio circle/square * 4
print ("pi = " + str(circle/square * 4.0))
```
#### Our Pi estimates

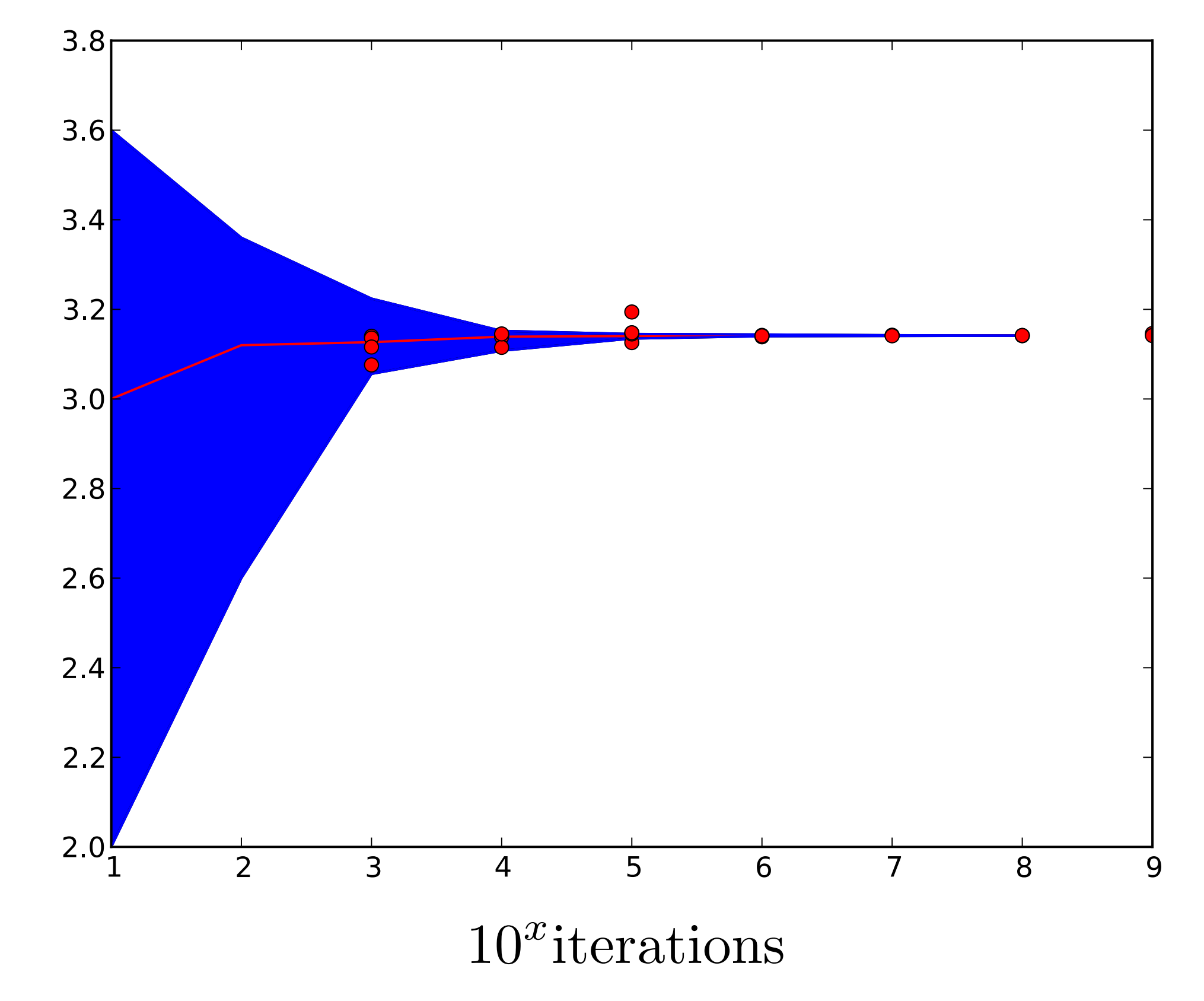

 $\hat{\pi}$ 

History of  $\pi$  $\overline{\phantom{a}}$ It is important to realise that the use of trigonometry here is unhistorical: Archimedes did not have the

Archimedes (300 BC) using 96-side polygons Consider a circle of radius 1, in which we inscribe a regular polygon of 3 2*<sup>n</sup>*-1 sides, with semiperimeter *bn*, and superscribe a regular polygon of 3 2*<sup>n</sup>*-1 sides, with semiperimeter *an*.

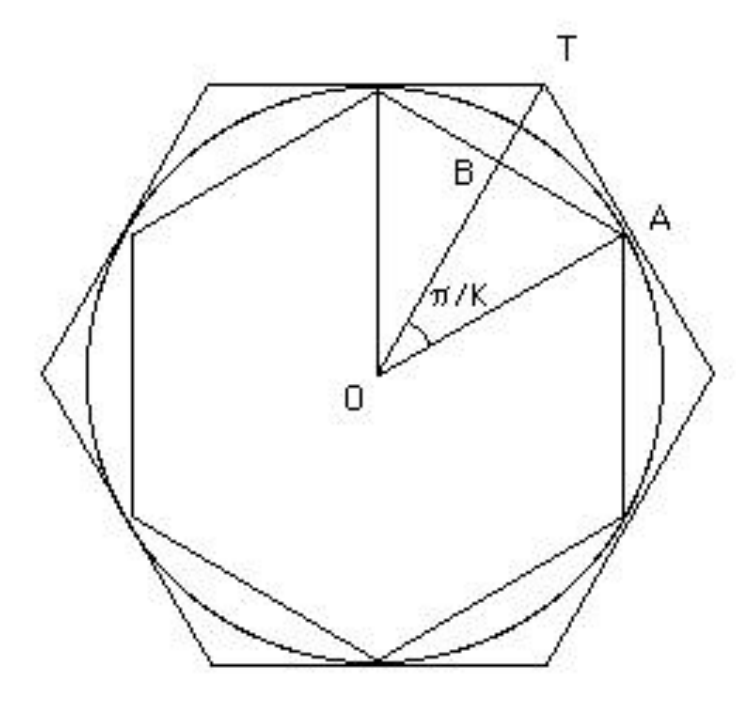

 $223/71 < \pi < 22/7$ 3.1428571428571428 3.140845070422535

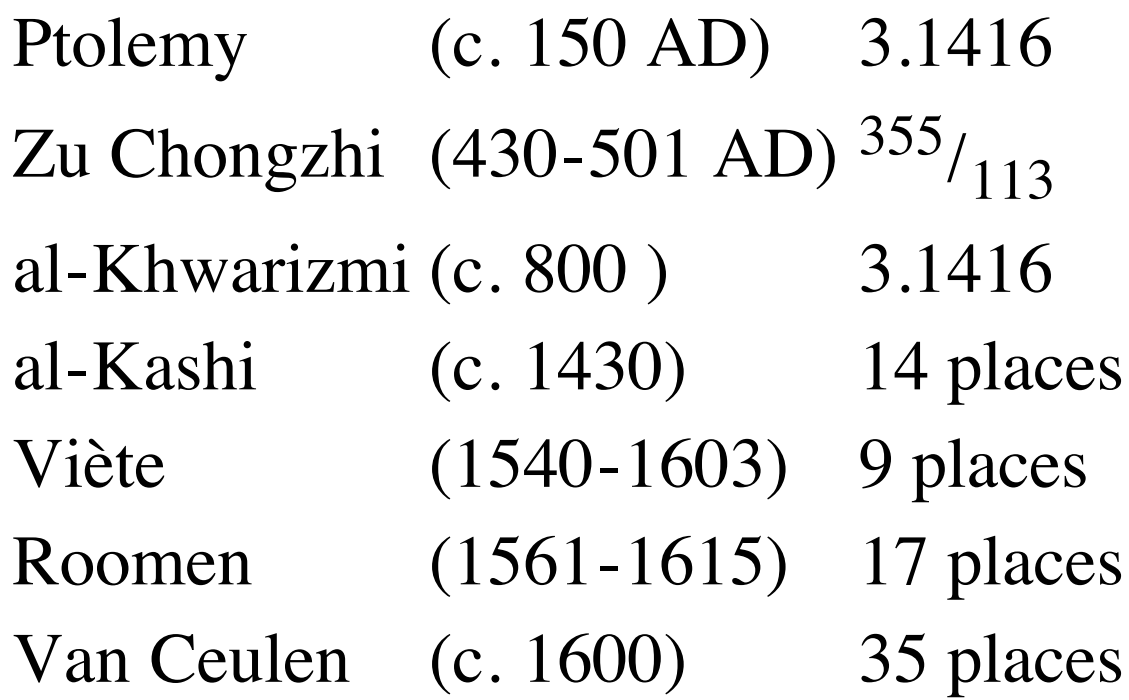

James Gregory 
$$
\frac{\pi}{4} = 1 - \frac{1}{3} + \frac{1}{5} - \frac{1}{7} + \dots
$$

#### History of  $T$

1699: Sharp used Gregory's result to get 71 correct digits

1701: Machin used an improvement to get 100 digits and the following used his methods:

1719: de Lagny found 112 correct digits

1789: Vega got 126 places and in 1794 got 136

1841: Rutherford calculated 152 digits and in 1853 got 440

1873: Shanks calculated 707 places of which 527 were correct

Very soon after Shanks' calculation a curious statistical freak was noticed by De Morgan, who found that in the last of 707 until 1945 when Ferguson discovered that Shanks had made an error in the digits there was a suspicious shortage of 7's. He mentions this in his Budget of Paradoxes of 1872 and a curiosity it remained

528th place, after which all his digits were wrong. In 1949 a computer was used to calculate  $\pi$  to 2000 places. In this and all<br>subgestion to may then averaging the number of  $7'$  deep not different from its avanate is subsequent computer expansions the number or 7 s udes not uner significantly from its expectation, and indeed the<br>sequence of digits has so far passed all statistical tests for randomness. impossible. The transcendentality of ! implies that there is no ruler and compass construction to construct a subsequent computer expansions the number of 7's does not differ significantly from its expectation, and indeed the

 $\leq$  1 on the grid, the probability that the needle falls across a line is  $2k/\pi$ . Various people have tried to calculate  $\pi$  by throwing needles.The most remarkable result was that of Lazzerini (1901), who made 34080 tosses and got<br><del>11</del> – 355/113 – 31415929 Buffon's needle experiment. If we have a uniform grid of parallel lines, unit distance apart and if we drop a needle of length k  $\pi$  = 355/113 = 3.1415929

which, incidentally, is the value found by Zu Chongzhi. This outcome is suspiciously good, and the game is given away by the which, incidentally, is the value found by Zu Chongzhi. This outcome is suspiciously good, and th strange number 34080 of tosses. Kendall and Moran comment that a good value can be obtained by stopping the experiment at an optimal moment. If you set in advance how many throws there are to be then this is a very inaccurate way<br>of computing II. Kendall and Moran comment that you would do better to sut out a large sircle of woo or compacing in recidant and indiant comment that you would do better to cat out a large encie or wood and use a ta<br>measure to find its circumference and diameter. of computing π. Kendall and Moran comment that you would do better to cut out a large circle of wood and use a tape measure to find its circumference and diameter.

# $\pi$

In the State of Indiana in 1897 the House of Representatives unanimously passed a Bill introducing a new mathematical truth:

*Be it enacted by the General Assembly of the State of Indiana: It has been found that a circular area is to the square on a line equal to the quadrant of the circumference, as the area of an equilateral rectangle is to the square of one side. (Section I, House Bill No. 246, 1897)*

The Senate of Indiana showed a little more sense and postponed indefinitely the adoption of the Act!

3 14159265358979323846264338327950288419716939937510582097494459230781640628620899 

#### Strings

 $\gg$  a = "going to class"  $\Rightarrow$   $\Rightarrow$   $\frac{1}{2}$   $\Rightarrow$   $\frac{1}{2}$   $\Rightarrow$   $\frac{1}{2}$   $\Rightarrow$   $\frac{1}{2}$   $\Rightarrow$   $\frac{1}{2}$   $\Rightarrow$   $\frac{1}{2}$   $\Rightarrow$   $\frac{1}{2}$   $\Rightarrow$   $\frac{1}{2}$   $\Rightarrow$   $\frac{1}{2}$   $\Rightarrow$   $\frac{1}{2}$   $\Rightarrow$   $\frac{1}{2}$   $\Rightarrow$   $\frac{1}{2}$   $\Rightarrow$   $\frac{1}{2}$   $\Rightarrow$   $\frac{1}{2}$   $\Rightarrow$   $>>$  c = """going to class""" >>> d = **r'going to class'** using **Triple quotes '\n' is a carriage return raw format**

In [**39**]: a="""going ....: to school ....: late ....: """ In [**40**]: a Out[**40**]: 'going \n to school\n late\n' In [**41**]: print a going to school late

#### Advantage of raw format

- I want to encode the string: "path\to\file"
- $\bullet$  "\" is a special character and one must do: "\\"

```
In [72]: a='\a\b\c'
In [73]: a 
Out[73]: '\x07\x08\\c' 
In [74]: print a 
\setminus C
In [75]: a="""\a\b\c""" 
In [76]: print a 
\setminus C
                                      In [77]: a=r'\a\b\c' 
                                      In [78]: print a 
                                      \a\b\c
                                      In [79]: a='\\a\\b\\c' 
                                      In [80]: print a 
                                      \a\b\c
```
#### Booleans

- A boolean is either True or False  $\bigodot$
- In some languages, -1 if true, all else is false, in others, 0 is false, all else is true  $\bigodot$
- In Python : the number 0 is false, all other numbers are true. Do not assume this!!!  $\bigcirc$ 
	- None, (), [], 0, "" returns false  $\bigcirc$ 
		- bool(None) ==> False  $\bigodot$
		- $bool([]) == > False$  $\bigodot$
		- $bool(34) == > True$  $\bigodot$
		- bool(None or 34) ==> True  $\bigodot$
		- bool(34 and (not 0 or "")) = = > True  $\bigodot$

#### What is None?

```
In [1]: bool(trip)
```

```
------------------------------------------------------------------
NameError Traceback (most recent
call last) 
<ipython-input-1-2b29e319ed42> in <module>()
---> 1 bool(trip)
```

```
NameError: name 'trip' is not defined
```

```
In [2]: trip=None 
In [3]: bool(trip) 
Out[3]: False
```

```
In [4]: trip=""
In [5]: bool(trip) 
Out[5]: False
```

```
In [6]: trip=3
In [7]: bool(trip) 
Out[7]: True
```
- **None** is the absence of definition
- **<sup>8</sup> W** is the empty string

### Lists

- A collection of objects
- There is an order
	- a<sup>[0]</sup> comes before a<sup>[1]</sup>
- List elements can be modified (mutable)
- Heterogeneous (strings, ints, floats, functions)

## Lists

- $a = []$  #empty list
- a.extend([3,4])  $\# a = [3,4]$
- a.append([3,4])  $\# a = [3,4,[3,4]]$  (add single element)
- a.extend([3,4])  $\# a = [3,4,[3,4],3,4]$  (add elements)
- $a[1] = 'pyth'$   $\# a = [3, 'pyth', [3,4]]$
- mutable
- heterogeneous
- $type(a)$  #  $ltype$  'list'>

## List Initialization

- Use the "\*" operator
	- $a = [3] * 10 = \implies [3,3,...,3]$
	- $b = [3, 4, 5] * 7 = \Longrightarrow [3, 4, 5, 3, 4, 5, \ldots, 3, 4, 5]$
	- $= c = 'hu' * 5 == > 'huhuhuhuhu'$
- Use an iterator
	- $= a = list(xrange(5)) \# [0,1,2,3,4]$
	- print xrange(5)  $\#$  xrange(5)
	- type(xrange(5))  $\#$  <type 'xrange'> (iterator)

```
class xrange(object) 
    xrange(stop) \rightarrow xrange objectxrange(start, stop[, step]) \rightarrow xrange object\blacksquareLike range(), but instead of returning a list, returns an object that
    generates the numbers in the range on demand. For looping, this is
    slightly faster than range() and more memory efficient.
                                                                    xrange obsolete in Python 3
```
## Special lists

- range $(5)$  # returns 0,1,2,3,4
- $xrange(5)$  # iterator object
- $dir($ [])

['**\_\_add\_\_**', '\_\_class\_\_', '\_\_contains\_\_', '\_\_delattr\_\_', '\_\_delitem\_\_', '\_\_delslice\_\_', '\_\_doc\_\_', '\_\_eq\_\_', '\_\_format\_\_', '\_\_ge\_\_', '\_\_getattribute\_\_', '\_\_getitem\_\_', '**\_\_getslice\_\_**', '\_\_gt\_\_', '\_\_hash\_\_', iadd\_ ', '\_\_imul\_\_', '\_\_init\_\_', '\_\_iter\_\_', '\_\_le\_\_', '\_\_len\_\_', '\_\_lt\_\_',  $\overline{\mathbf{m}\mathbf{u}}$  ,  $\overline{\mathbf{u}}$  ,  $\overline{\mathbf{v}}$  ,  $\overline{\mathbf{v}}$  ,  $\overline{\mathbf{v}}$  are  $\overline{\mathbf{v}}$  ,  $\overline{\mathbf{v}}$  are  $\overline{\mathbf{v}}$  ,  $\overline{\mathbf{v}}$  are  $\overline{\mathbf{v}}$  ,  $\overline{\mathbf{v}}$  are  $\overline{\mathbf{v}}$  ,  $\overline{\mathbf{v}}$  are  $\overline{\mathbf{v}}$  ,  $\overline{\mathbf{v}}$ \_repr\_\_','\_\_reversed\_\_','\_\_rmul\_\_','\_\_setattr\_\_','\_\_setitem\_\_', ' setslice ',' sizeof ',' str\_\_',' subclasshook ', 'append', '**count**', '**extend**', 'index', '**insert**', 'pop', 'remove', '**reverse**', '**sort**']

 $a = range(5)$ a.reverse().sort()  $#$  in place reversion followed by a sort

## References

```
>> a = range(8)
>>> a
[0, 1, 2, 3, 4, 5, 6, 7]>> b = a
\gg b[5] = 'class'
>>> a
[0, 1, 2, 3, 4, 'class', 6, 7]
>>>
```
**b** is a reference to **a** any change to an element to **b** also changes **a**

# Slicing

>>> a = range(8) >>> a [0, 1, 2, 3, 4, 5, 6, 7] >>> b = **a[:]** >>> b[5] = 'class' >>> a [0, 1, 2, 3, 4, 5, 6, 7] >>> b [0, 1, 2, 3, 4, 'class', 6, 7]

**b** is a copy of **a** Changing an element of **b** does *not* change **a**

**a[:]** is an example of a splice Slices are **copies** of a *subset* of the original array

# Slicing

- $a = range(5) \# [0,1,2,3,4]$
- $a[3:5]$  #  $[3,4]$
- $a[3:]$  #  $[3,4]$
- $a[-3]$  # 2
- $a[-1]$  #4
- $a[-3:-1]$  #  $[2,3]$

### List Errors

- $c[3] = 4$ 
	- $-$  # Name error: c not defined
- $\bullet$  c = []
- $c[3] = 2$ 
	- $-$  # Index error: list assignment index out of range

## Sequences,Tuple

- A sequence is similar to a list, *except* that it cannot be modified
	- immutable

## Sequence

- Immutable (= Cannot be changed)
- $a = (2,3,5)$
- $a[1] = 3$  # exception
- $a = (3)$  # not a sequence
- $a = 3, \#$  or  $(3,)$  is a sequence

## Sequence

#### Immutable object

 $\gg$  a = (1,2,3) <type 'tuple'>  $\gg$  dir(a) ['\_add\_','\_class\_','\_contains\_','\_delattr\_','\_doc\_', '\_eq\_','\_format\_','\_ge\_','\_getattribute\_', getitem ', ' getnewargs ',' getslice ', ' gt ', '\_\_hash\_\_', '\_\_init\_\_', '\_\_iter ', '\_\_le ', '\_\_len\_\_',' lt ', '\_mul\_',' ne ',' new ',' reduce ',' reduce ex ', ' repr ',' rmul ',' setattr ',' sizeof ',' str ', ' subclasshook ', 'count', 'index']

**>>> a = ('notes',3,-34,7)**  $>> a[1] = 3$  # immutable Traceback (most recent call last): File "<stdin>", line 1, in <module> TypeError: 'tuple' object does not support item assignment  $\Rightarrow$  >> a + (5,6,7)  $\qquad \qquad \#$  a. \_add ((5,6,7)) ('notes', 3, -34, 7, 5, 6, 7) **>>> len(a) # a.\_\_len\_\_** 4  $>> a*3$  # a. mul (3) ('notes', 3, -34, 7, 'notes', 3, -34, 7, 'notes', 3, -34, 7) **>>> a[5] # a.\_\_getitem\_\_(5)** Traceback (most recent call last): File "<stdin>", line 1, in <module> IndexError: tuple index out of range **>>> a[2]** -34 **>>> a** ('notes', 3, -34, 7)

## Dictionaries

- A list can contain anything, but there is an order: the list can be indexed.
- A dictionary (also called *hash*) is a collection of (key:value) pairs
- There is no indexing
- The key can be any immutable object
	- int, float, long, sequence, string
- The value can be any object (mutable, immutable)
	- list, class, function, etc.

## Dictionary

- $a = \{\}$  # or  $a = \text{dict}$  (not common)
- $c = \{ ' \mid ' : 'gordon', 2 : 'fran' \}$ 
	- $\blacksquare$  c['l']  $\#$  'gordon'
	- $\blacksquare$  c[1] # error (key not defined)
- $a[3] = 'gordon'$
- $a['egg'] = 'steamed'$
- $a[(3,4,5)] =$  ['class', [3,4,5], 6]
- $b = a[(3,4,5)][2]$  returns 6
- dict[**key**] = **value**

## Dictionary

- variable[key] = value
- key can be:
	- any immutable object
	- string, int, float, sequence

## Dictionary

- $dir(\{\})$
- ['\_\_class\_\_', '\_\_cmp\_\_', '\_\_contains\_\_', '\_\_delattr\_\_', \_\_delitem\_\_', doc ', '\_\_\_eq\_\_\_', '\_\_\_\_format\_\_\_', '\_\_\_\_ge\_\_\_', '\_\_\_\_getattribute\_\_\_', getitem ',' gt ',' hash ',' init ',' iter ',' le ', reduce  $ex$  ',' repr ',' setattr ',' setitem ',' sizeof ', ' str ', ' subclasshook\_', 'clear', 'copy', 'fromkeys', 'get', 'has\_key', 'items', 'iteritems', 'iterkeys', 'itervalues', 'keys', 'pop', 'popitem', 'setdefault', 'update', 'values']

```
>>> a = {}
>> a[3] = 'gor'
\gg a<sup>r'</sup>frank'] = 'code'
>> a['grow'] = 35.5
\gg a.keys()
['frank', 3, 'grow']
>>> del a['grow']
>>> a.keys()
['frank', 3]
>>> len(a)
2
>> c = a['grow']
>>> c = a.__getitem__('frank')
>>> c
'code'
```
# Dictionary Members

**>>> a = {}**  $\gg$  a[3] = (3,5,6)  $\gg$  a[('joe', 34)] = 'exam'  $>> a$ <sup>['</sup>area'] = 3.56 **>>> a.keys()** [3, ('joe', 34), 'area'] **>>> a.values() [(3, 5, 6), 'exam', 3.5600000000000001] >>> a.itervalues()** <dictionary-valueiterator object at 0x374a80> **>>> a.has\_key((3,5))** False  $>>$  a.has  $key((3,5,6))$ False **>>> a.has\_key(('joe',34)) True** >>>

```
>> a={}
\gg a[1]='peter'
\gg a[2]='jasmin'
```

```
\gg a. items()
[(1, 'peter'), (2, 'jasmin')]
```

```
>>> a.keys() 
[1, 2] 
\gg a.values()
['peter', 'jasmin']
```
### Sets

- A set is a collection of objects
- There is no order to these objects
- Each element in a set is unique
	- contrary to a list
	- $= a = [1, 2, 3, 3, 3]$  contains the integer 3 three times
	- $-$  s = set((1,2,3,3,3)) or set([1,2,3,3,3]) returns set( $[1,2,3]$ ) (the other two 3's are removed)

### Set

- $a = set()$
- $dir(a)$

class ',' cmp ',' contains delattr and  $\mathbf{v}$ format '\_\_\_ge ',' doc getattribute ea init hash iand, isub ior '. gt  $|e|$ iter ixor  $|t|$ ne **len** reduce reduce ex ', rand, new or rsub repr ror rxor setattr sub '.' sizeof str ', subclasshook ',' xor ', 'add', 'clear', 'copy', 'difference', 'difference\_update', 'discard', 'intersection', 'intersection\_update', 'isdisjoint', 'issubset', 'issuperset', 'pop', 'remove',

## Unique words with Sets

- Assume the following task:
	- given two books, what are the words common to both (plurals and other inflections count as separate words)
- Solution
	- collect all the words from book *A* into setA, and collect all the words from book *B* into setB*.* The required set of unique words is then simply
	- unique words  $=$  setA.intersect(setB)